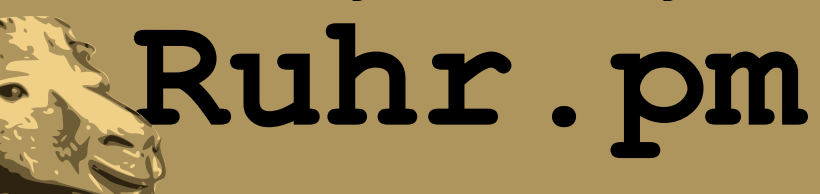

#### **Cl as s : : DBI : : Abs t r act Sear ch**

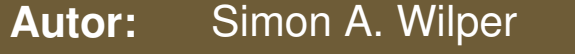

**EMail:** simon AT ruhr.pm.org

**Datum:** 13. August 2007

**http://ruhr.pm.org/**

The use of a camel image in association with Perl is a trademark of O'Reilly Media, Inc. Used with permission.

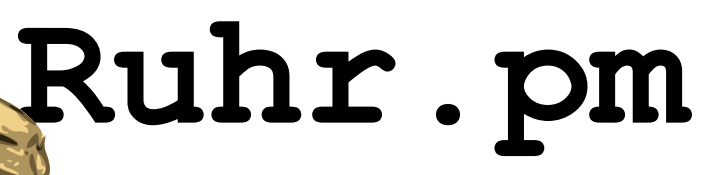

## **Was i s t Cl as s : : DBI : : Abs t r act Sear ch?**

- Abstraktionsschicht fuer SQL-Befehle
- **Plugin fuer Class::DBI**
- Benutzt:
	- SQL::Abstract ("Konverter" von Perl-Datenstrukturen nach SQL.)
	- SQL::Limit (unterstuetzt verschiedene LIMIT-Dialekte)

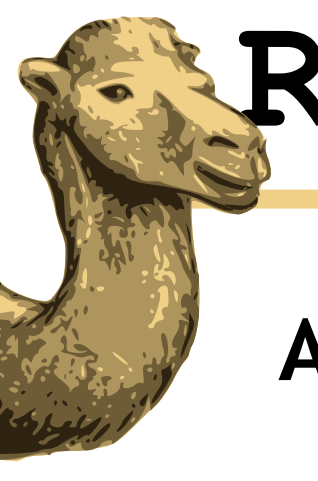

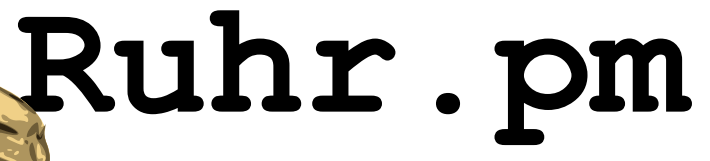

**Auf bau**

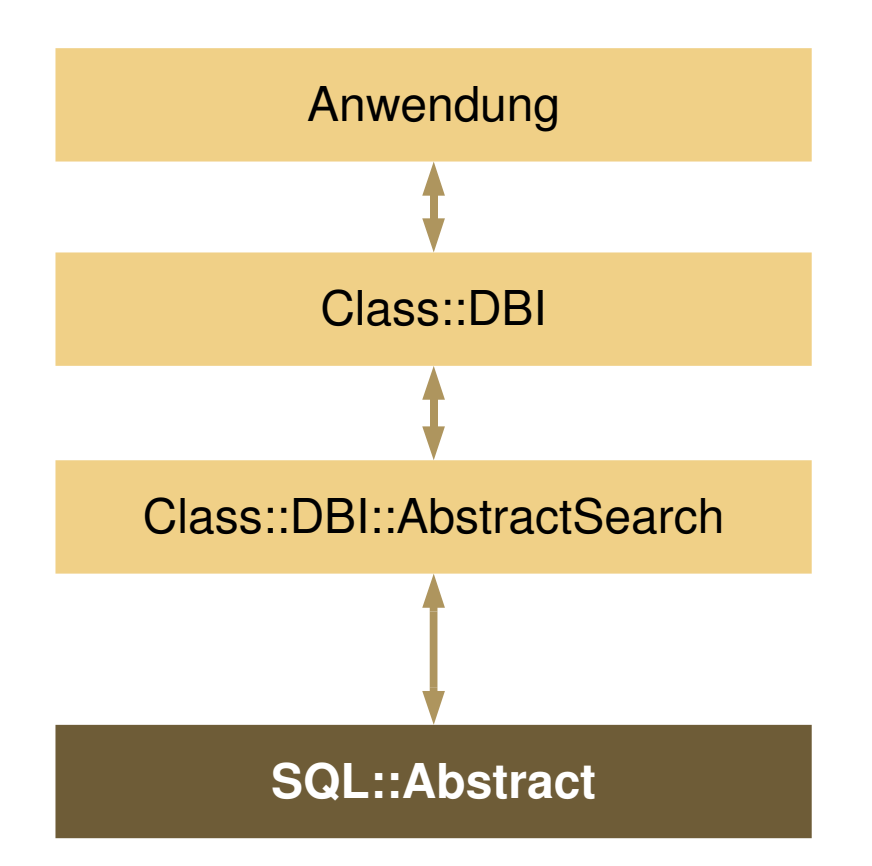

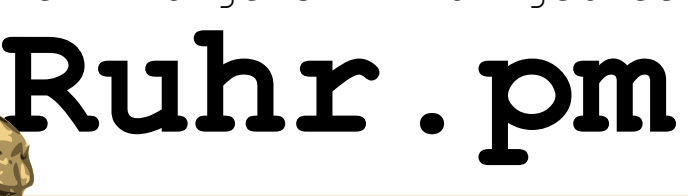

#### **Bei s pi el ( Wdh. aus l et zt em Vor t r ag)**

```
#!/usr/bin/perl
```

```
use warnings;
use strict;
```
 $\#$   $---$ 

```
package Addresses::DBI;
use base 'Class::DBI';
```

```
Addresses::DBI>connection(
        'dbi:Pg:dbname=address', # DBName
        '',                      # User
        '',                      # Password
    { AutoCommit => 1 } \# Options
);
```

```
\# ---package Addresses::Names;
use base 'Addresses::DBI';
use Class::DBI::AbstractSearch;
Addresses::Names>table( 'names' );
Addresses::Names>columns(
        All => qw(id first last email
                 department task)
);
\# ---sub PrintRow {
    my( $Row ) = @;
    printf ( "% 5d %-20s %-20s".
                 " *-30s * 5d *_{s}\n\in.
                 $Row>id,   $Row>first,
                 $Row>last, $Row>email,
                 $Row>department,
                 $Row>task
```

```
    );
```
}

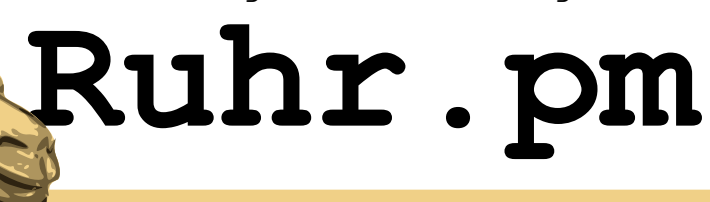

**Auf r uf**

- Class::DBI::AbstractSearch Methode: search\_where( \%where, \%attrs )
	- \%where: Struktur, die die WHERE-Clause abbildet
	- \%attrs: Struktur fuer weitere Optionen:
		- order\_by
		- limit dialect
		- limit
		- offset

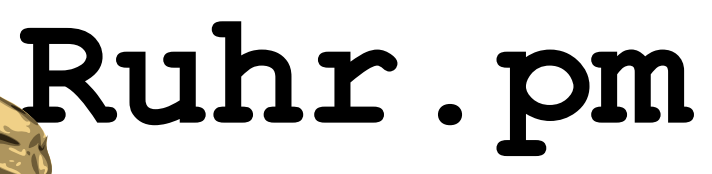

#### **Tabel l enaus zug " names "**

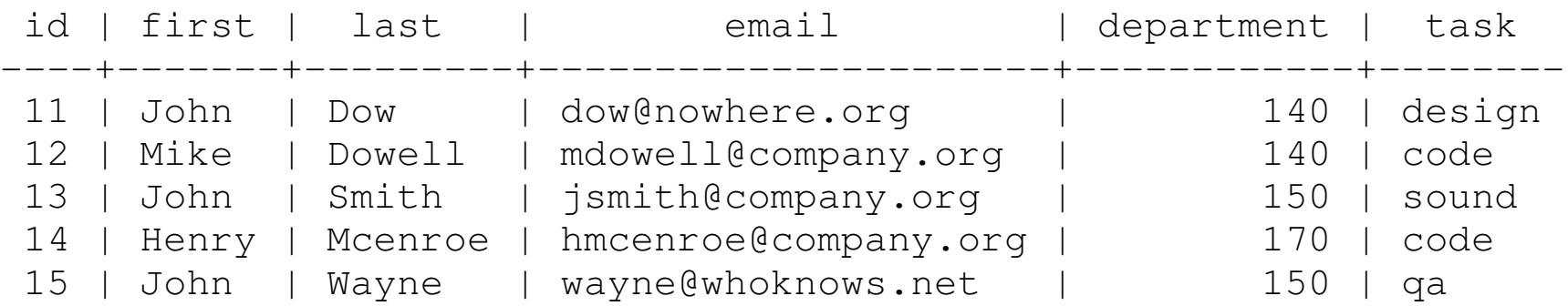

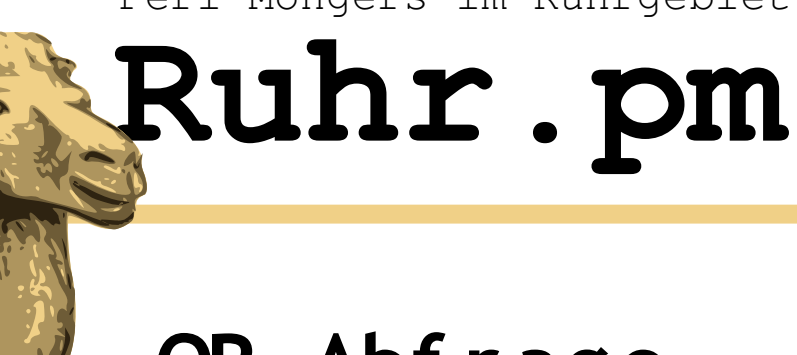

# **OR- Abf r age**

• Oder-Verknuepfungen abgebildet durch anonyme Listen

```
sub SearchWhere {
      my $Iterator = Addresses:: Names->search where(
            { department => [ 140, 150 ] }
      );
      while ( my $Row = $Iterator->next ) {
            PrintRow( $Row );
      }
}
```
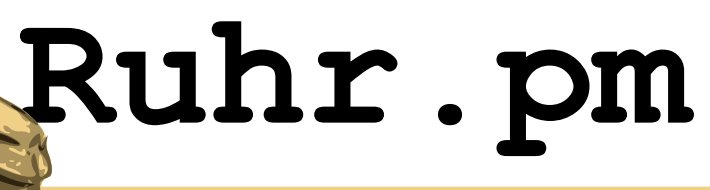

**Res ul t at**

#### where department =  $140$  or department =  $150$

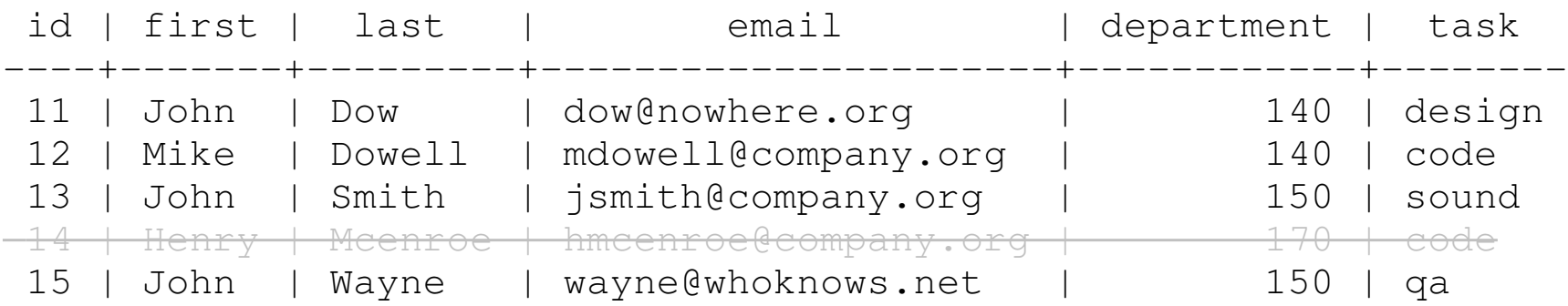

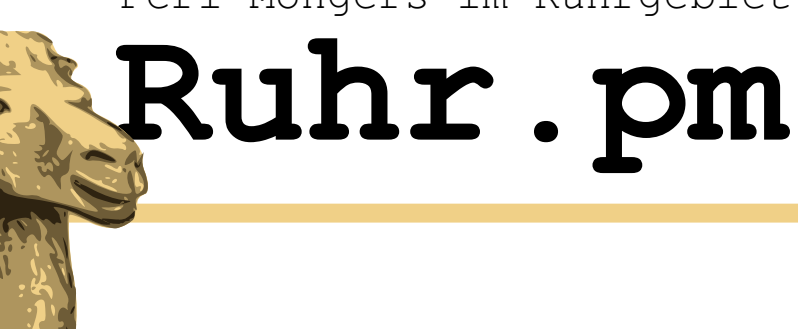

## **AND- Abf r age**

• Und-Verknuepfungen abgebildet durch anonyme Hashes

```
sub SearchWhere {
      my $Iterator = Addresses::Names->search where(
            \{ department => [ 140, 150 ], task => 'design' \});
      while ( my $Row = $Iterator->next ) {
            PrintRow( $Row );
      }
}
```
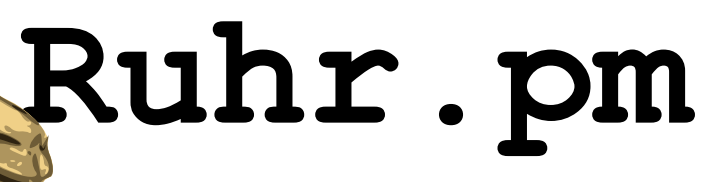

#### **Res ul t at**

where ( department =  $140$  or department =  $150$  ) and task = 'design'

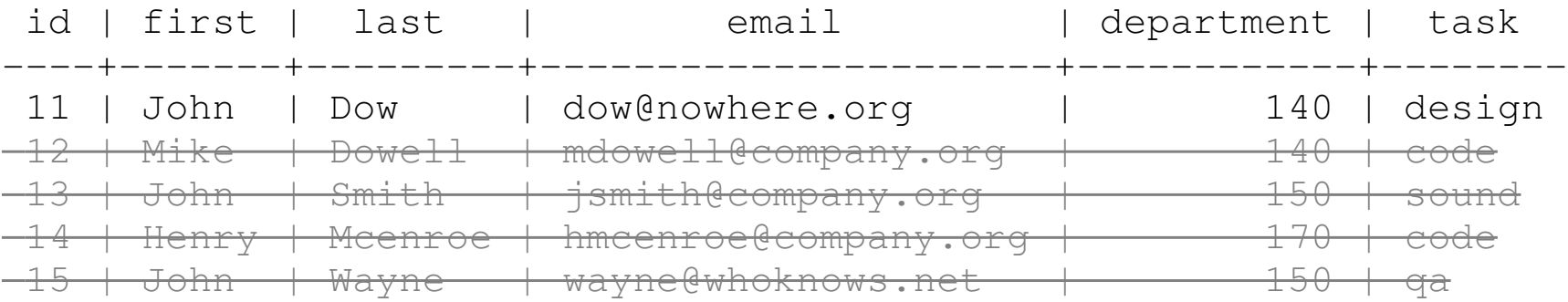

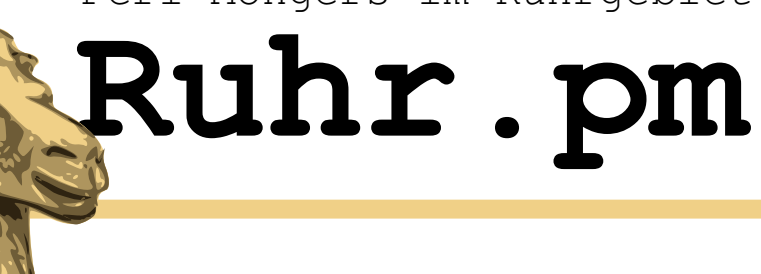

#### **Ber ei che abf r agen**

• Operator wird zusammen mit dem Wert in einem Hash uebergeben

```
my $Iterator = Addresses::Names>search_where(
      { department => { '>' => 140, '<' => 170 } }
);
```
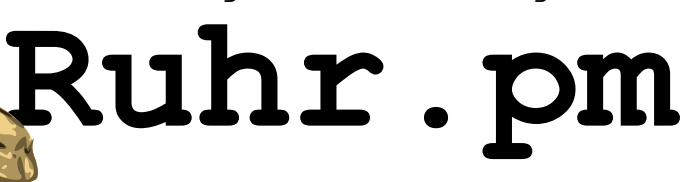

## **Wei t er e t ypi s che SQL- Kons t r ukt e**

- LIKE  $last => \{ -like => 'Down\%' \}$
- BETWEEN  $id \Rightarrow \{ -between \Rightarrow [ 12, 15 ] \}$
- NOT BETWEEN  $id \Rightarrow \{ -not \text{ between } =& > [ 12, 15 ] \}$

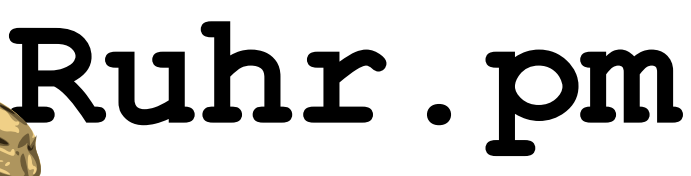

# **Nat i ven SQL- Bef ehl aus geben**

- SQL zur Vorschau ausgeben
- Wiederverwendbarkeit
- Rueckgabe \$sql und @bind

```
my $sqlAbs = new SQL::Abstract;
my ($sgl, @bind ) = $sglAbs->where (
      $where, $attrs>{'order_by'}
);
print "Native SQL: $sql\nBind Values: ",
join( ',', @bind ), "\n";
```
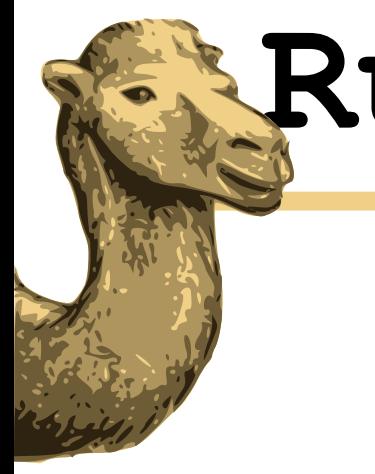

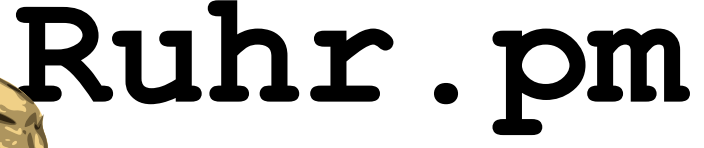

# Fragen?